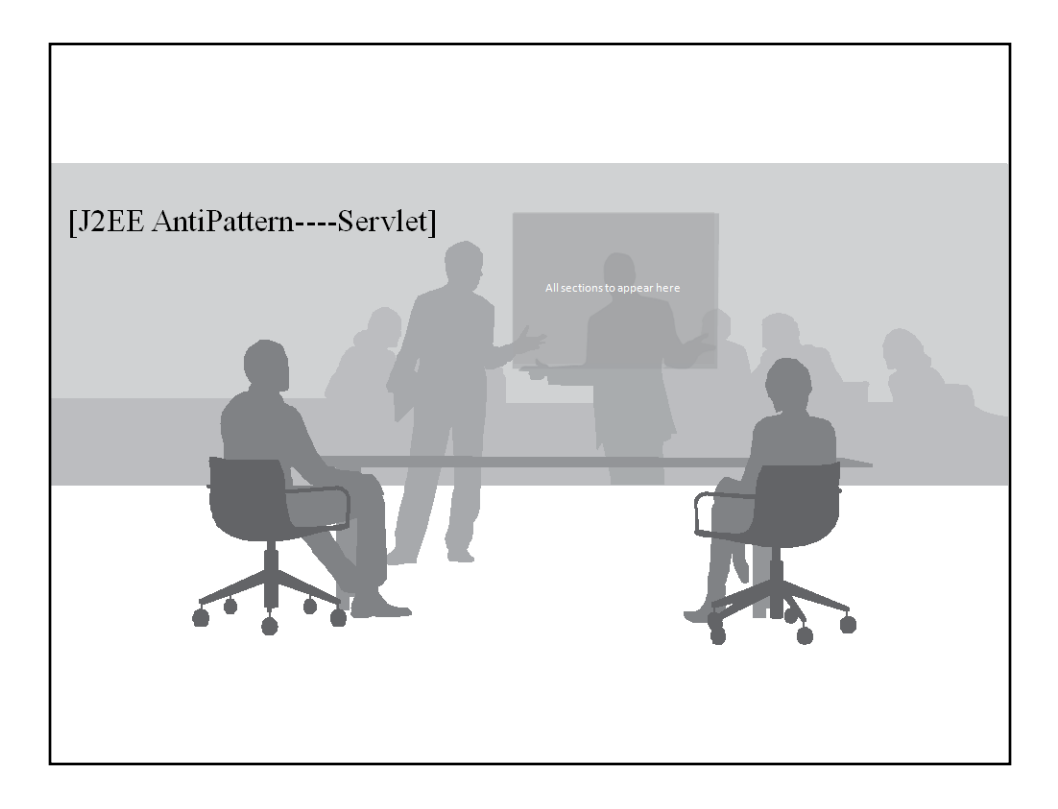

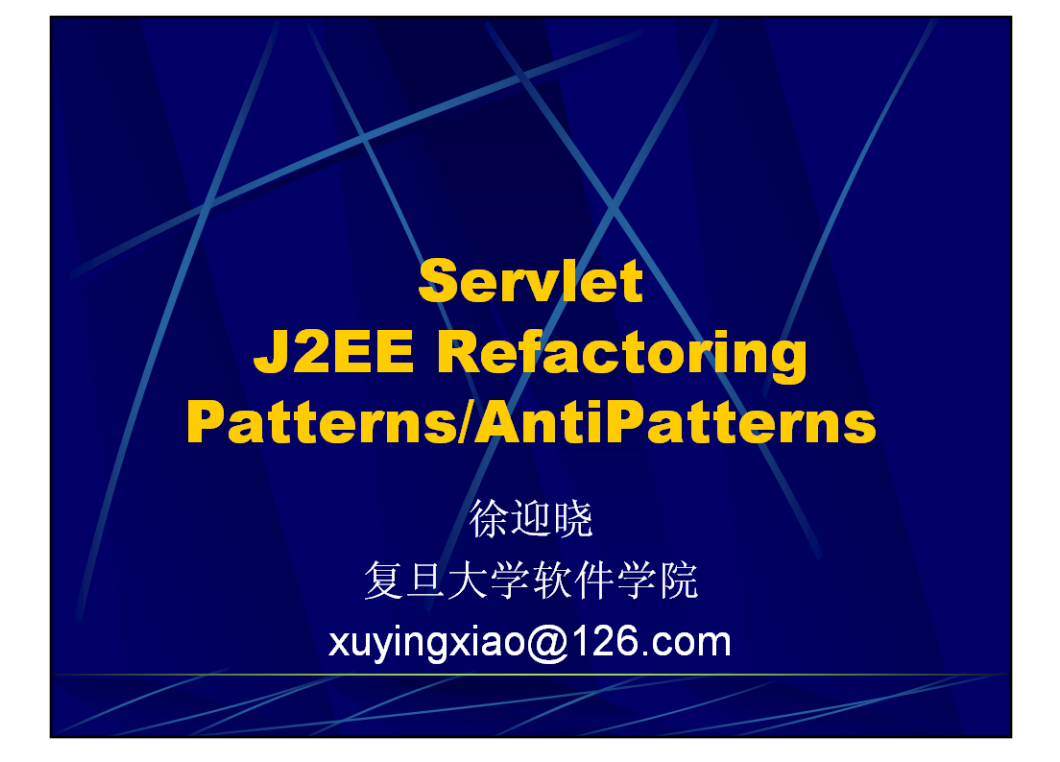

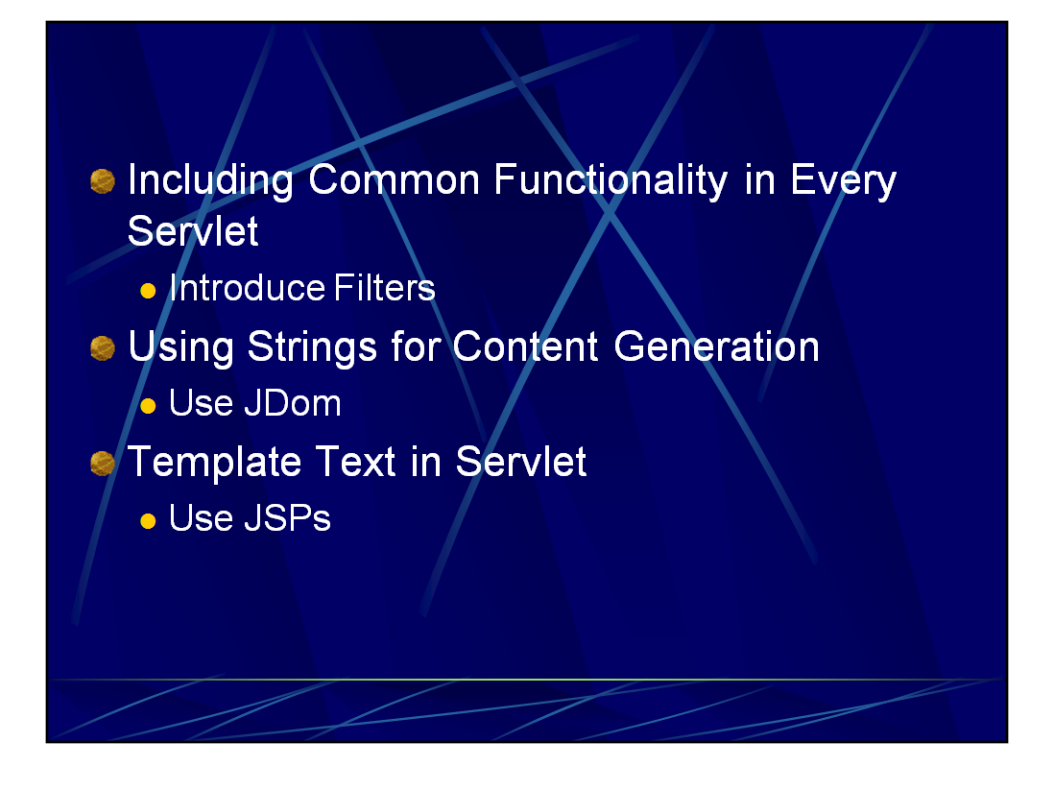

反模式及重构方案

如果尽量Use JSP, 如果无法使用JSP, 则Use Jdom重构

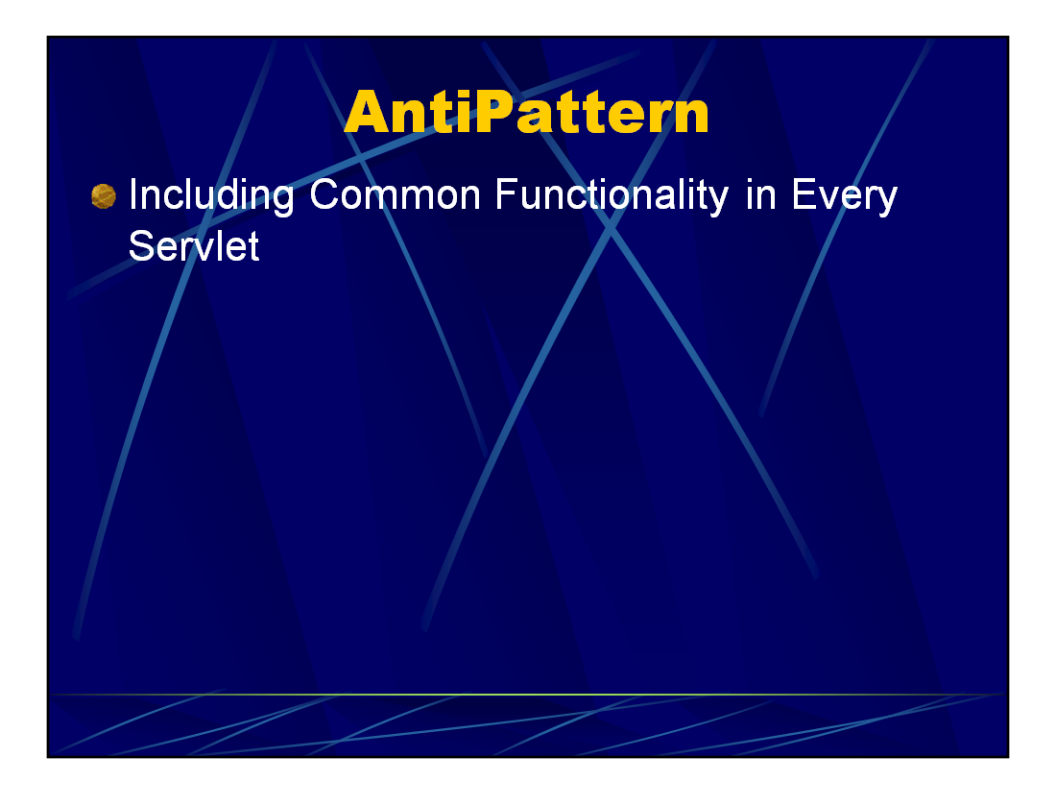

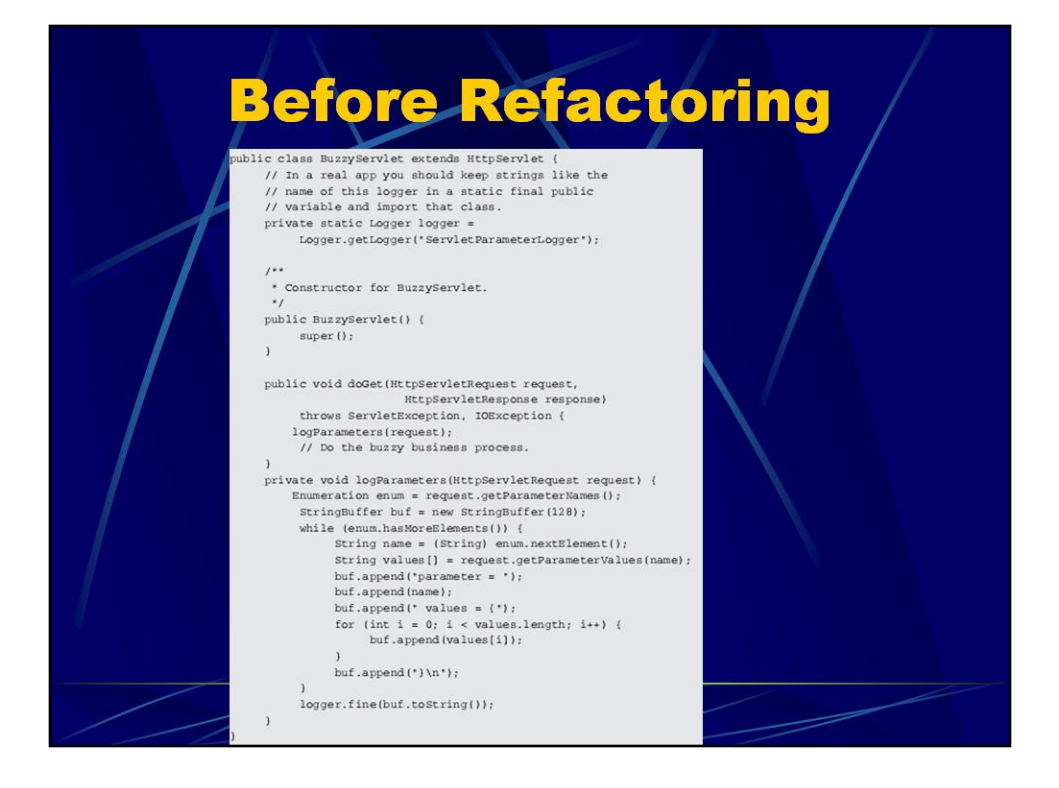

图中的注释:

-----

//实际项目中Logger.getLogger("ServletParameterLogger");中的字符串应该放在static final public 变量中,并导入(import)含有该变量的类

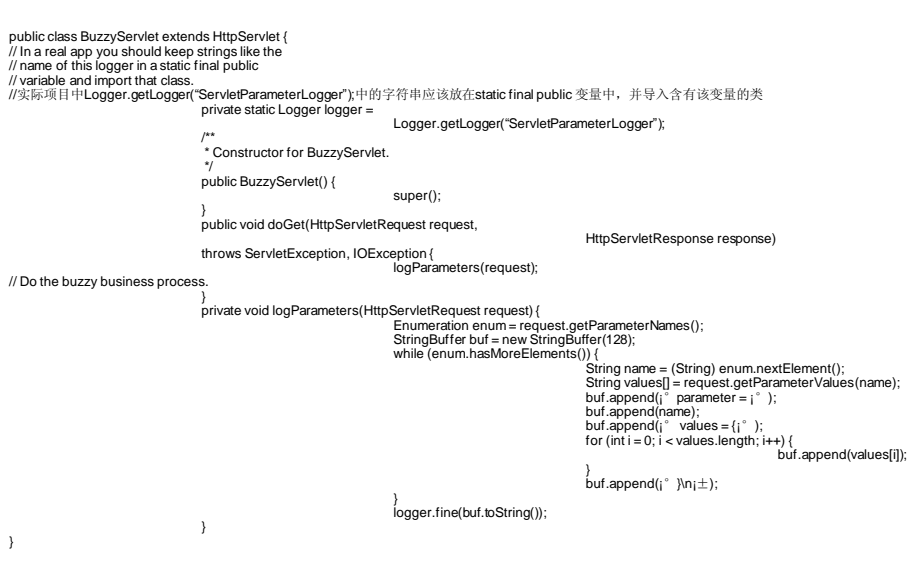

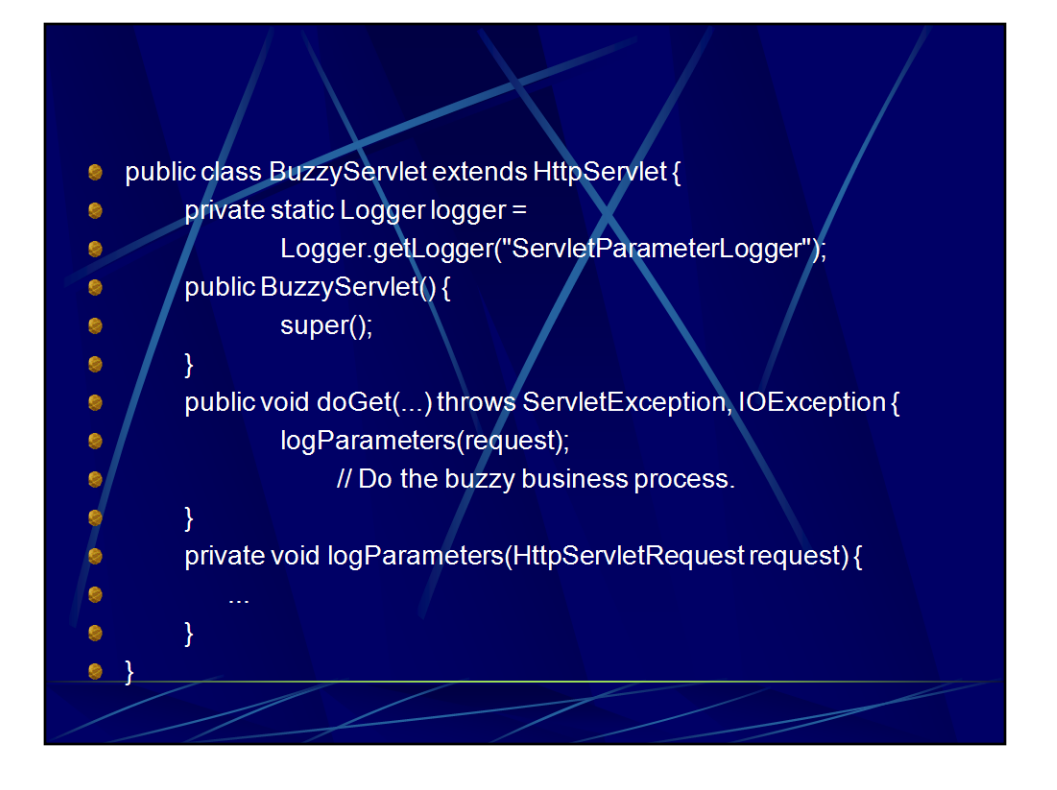

将与处理代码——日志记录 嵌在doGet()方法中了——日志记录是硬编码的, 没有灵活性。

要调整日志记录格式怎么办? 其他地方也要进行日志怎么办?——多个地方要用 日志的话需要拷贝代码,维护困难

实际应用中,除了日志,还会有很多其他公共功能→引入过滤器,见下页

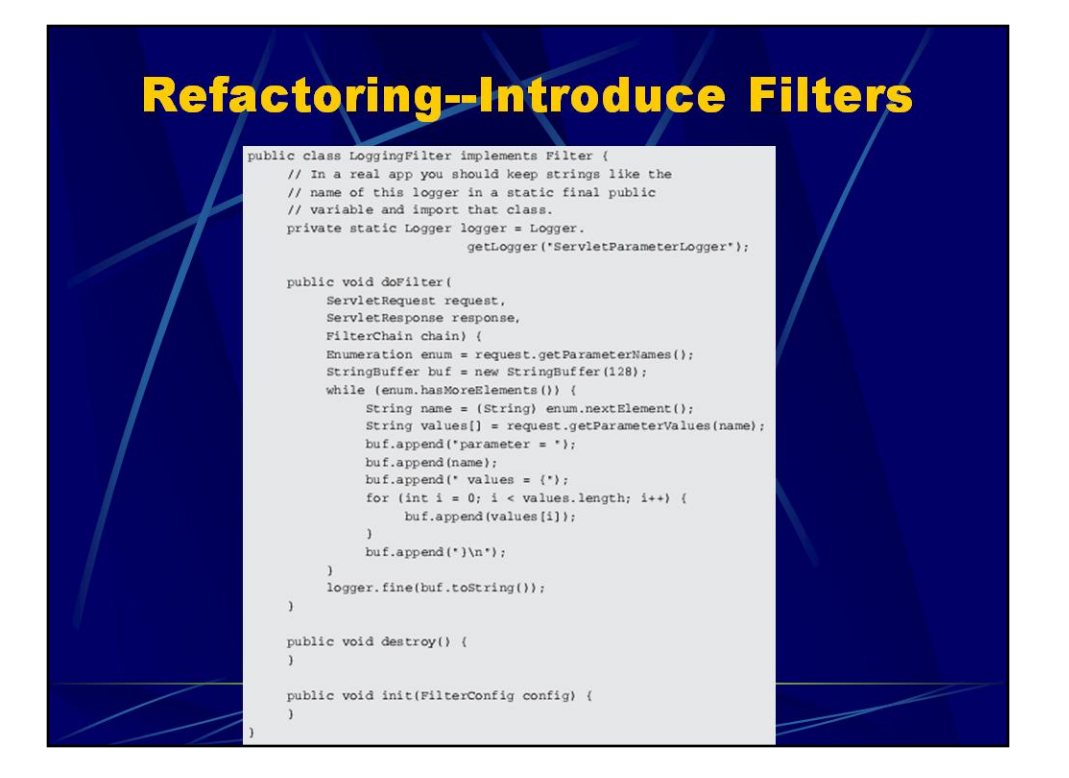

重构后放在过滤器中,然后构建部署描述文件

重构

1.找出多个Servlet中所共有的预处理和后处理代码

2. 对每个分别

创建过滤器实现类

构建部署描述文件

相应Servlet中删除预处理和后处理代码

部署和测试

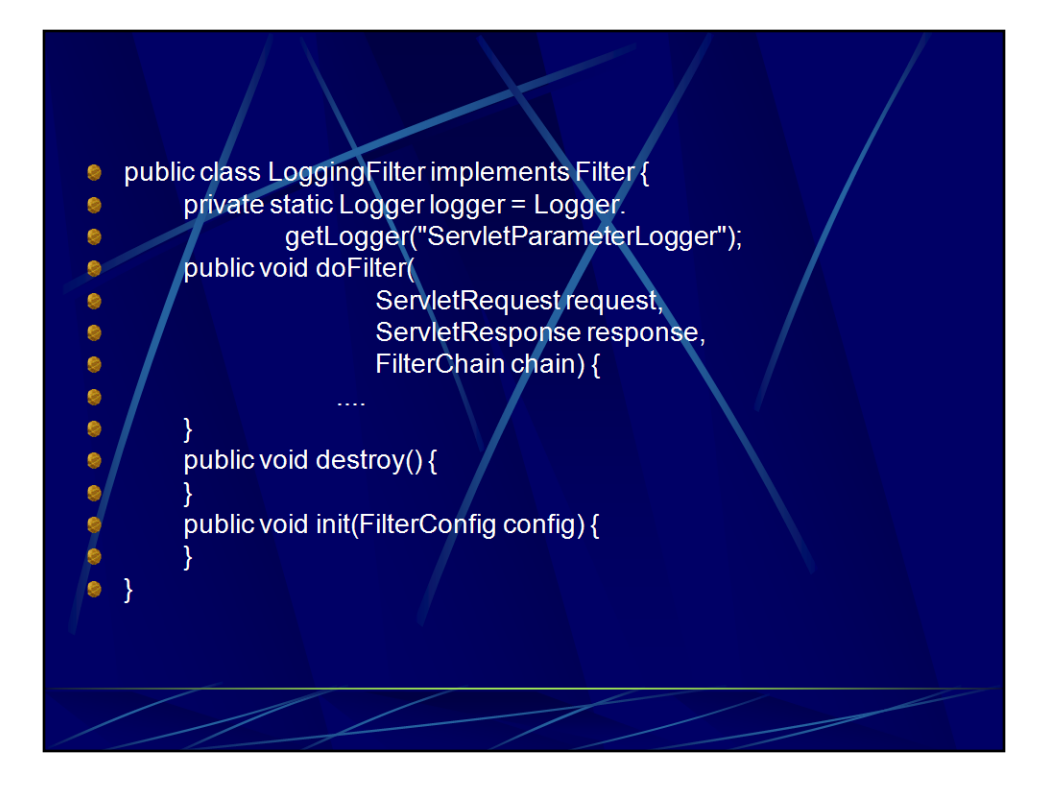

public class LoggingFilter implements Filter {

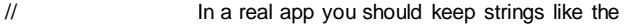

- // name of this logger in a static final public
- // variable and import that class.

```
private static Logger logger = Logger.getLogger("ServletParameterLogger");
public void doFilter(
```

```
ServletRequest request,
                    ServletResponse response,
                    FilterChain chain) {
Enumeration enum = request.getParameterNames();
StringBuffer buf = new StringBuffer(128);
while (enum.hasMoreElements()) {
                    String name = (String) enum.nextElement();
                    String values[] = request.getParameterValues(name);
                    buf.append("parameter = ");
                    buf.append(name);
                    buf.append(" values = {");
                    for (int i = 0; i < values.length; i++) {
                                        buf.append(values[i]);
                    }
                    buf.append("}\n");
logger.fine(buf.toString());
```
}

```
public void destroy() {
}
public void init(FilterConfig config) {
}
```
}

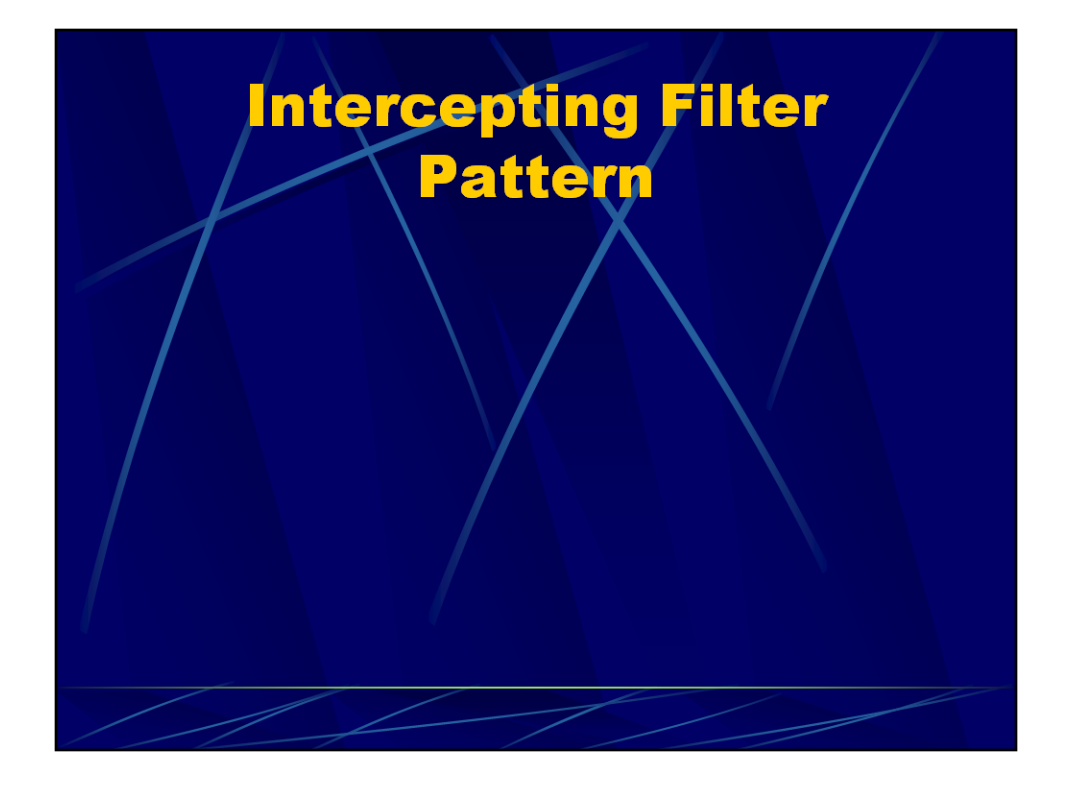

Core J2EE Patterns 拦截过滤器模式

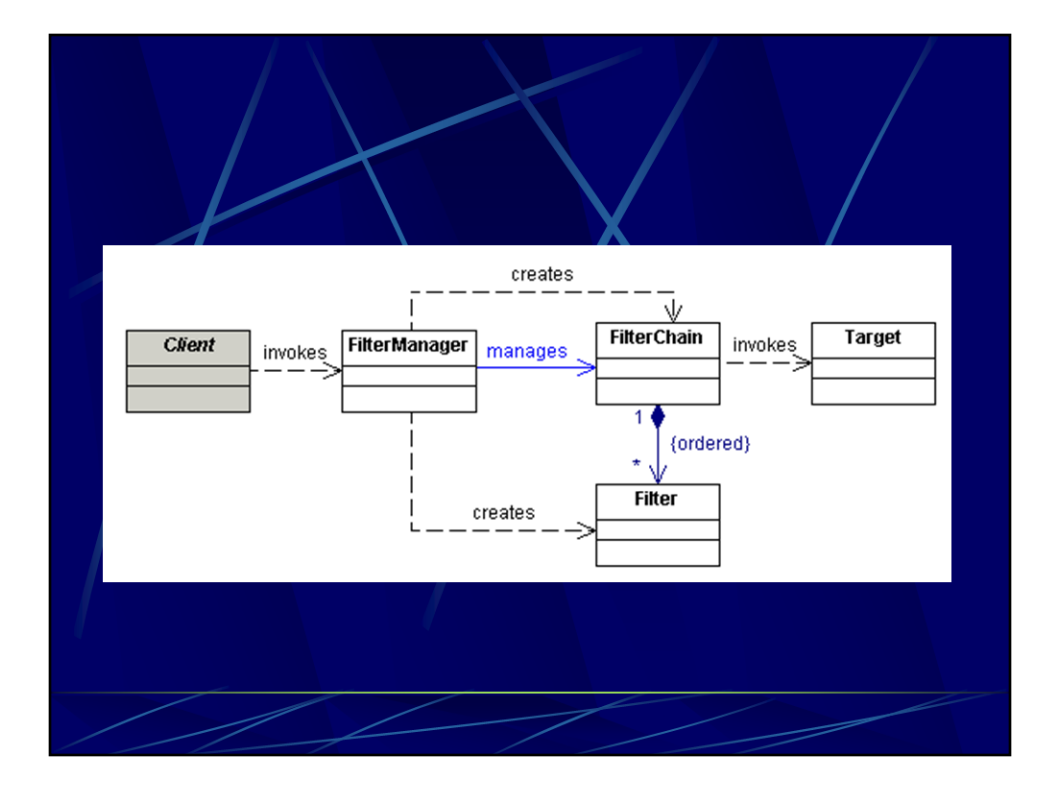

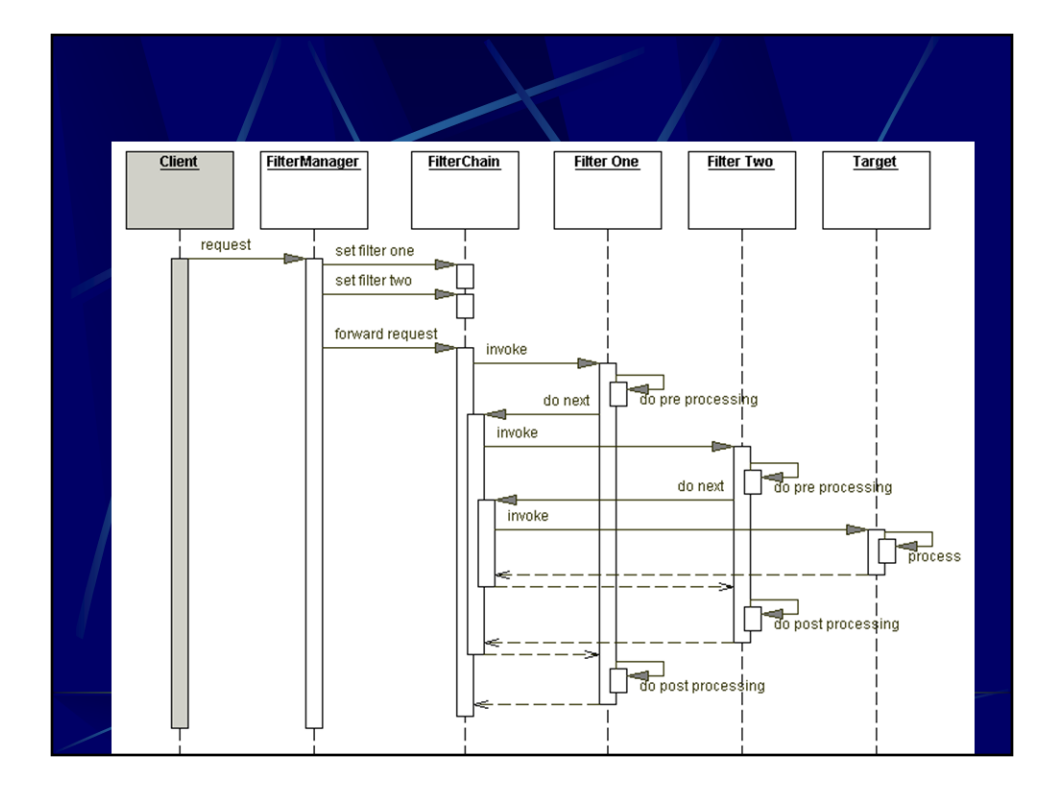

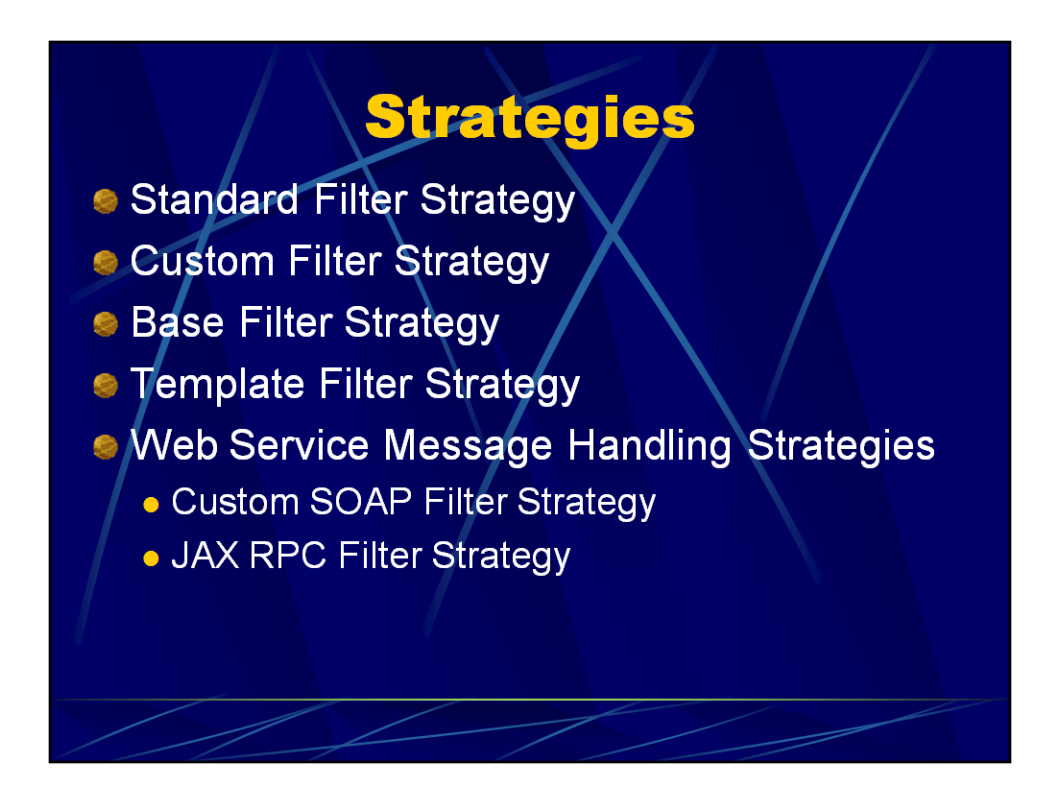

Servlet 2.3中的标准机制

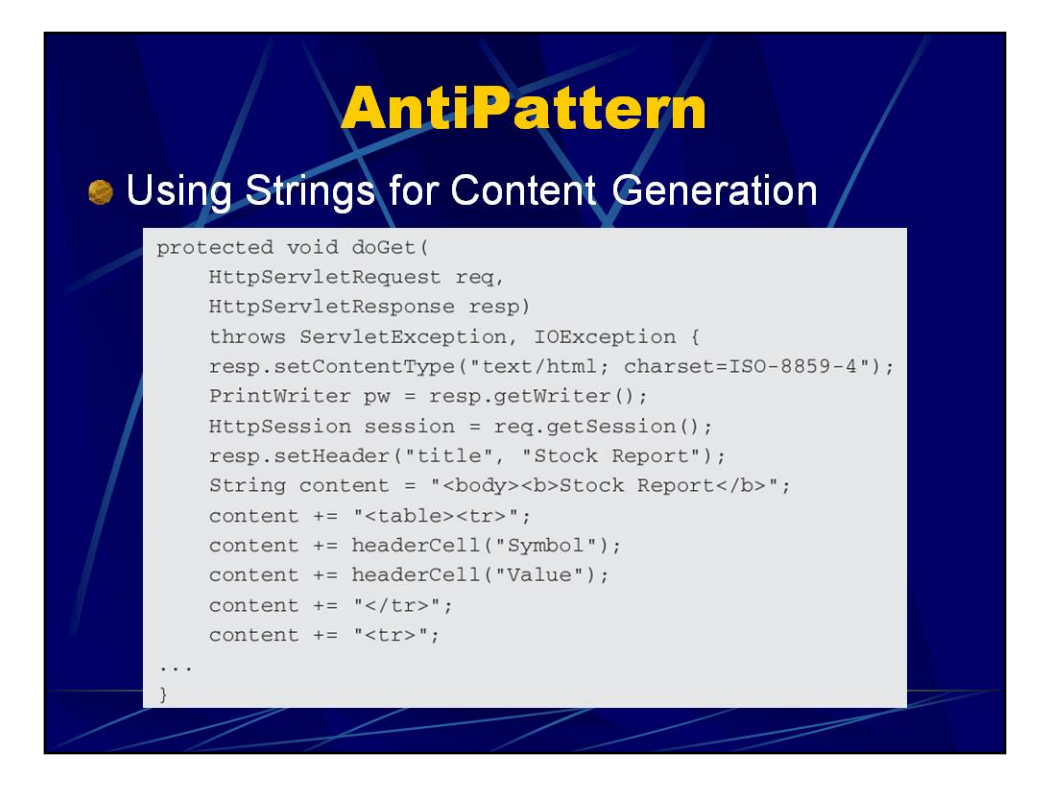

Servlet中硬编码HTML,标签有问题很难调试。通过Jdom自动生成XHTML比较 方便

当然,如果Servlet中能避开HTML最好,可以使用以后介绍的"使用JSP"

例外情况:只有几行HTML

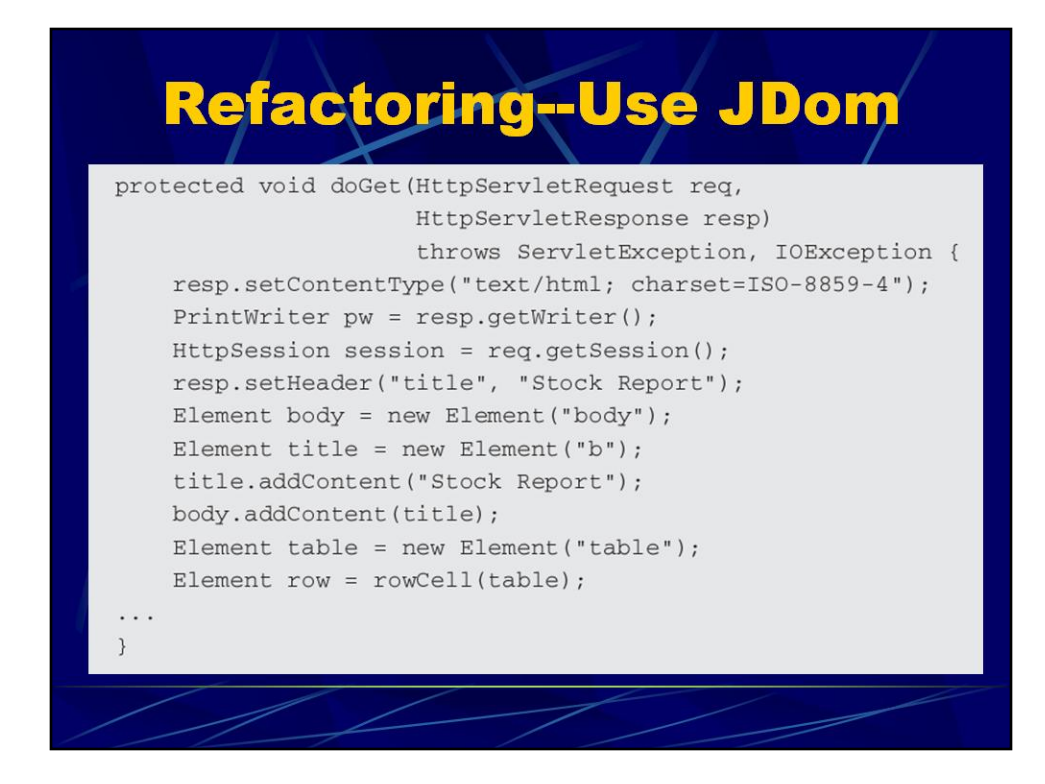

重构后

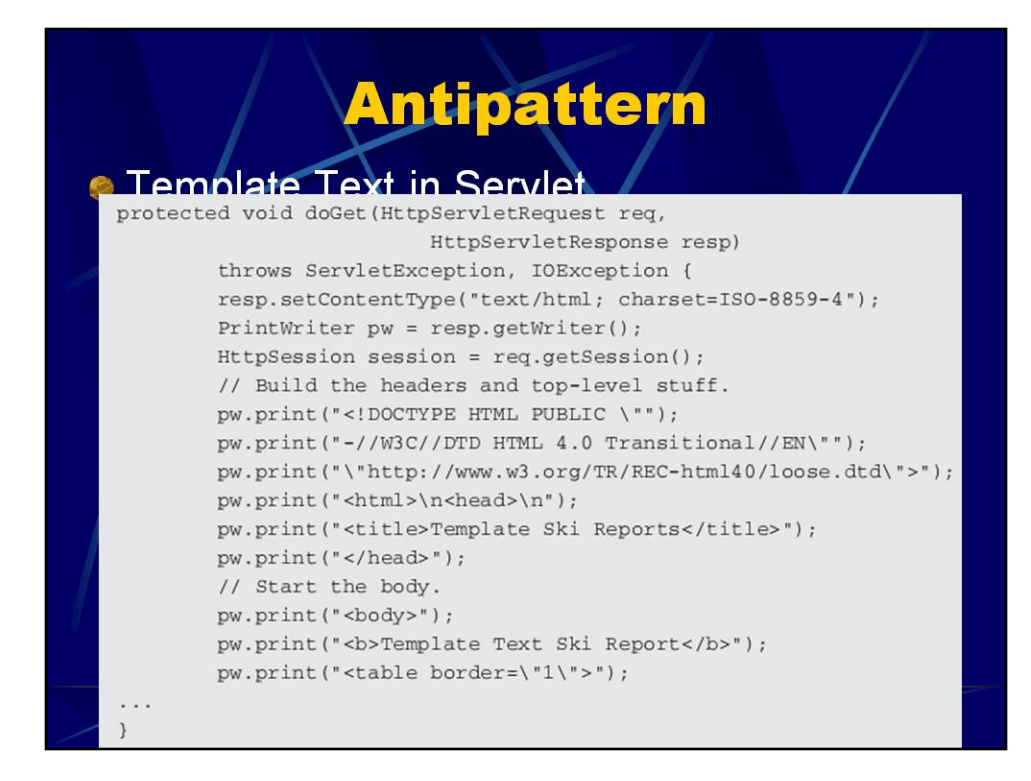

静态HTML比业务逻辑代码多得多。其实由于JSP的出现,Servlet已经不再是生 成HTML的最佳技术了。

## **Refactoring-Use JSPs** protected void doGet ( HttpServletRequest req, HttpServletResponse resp) throws ServletException, IOException { List reports =  $getRepository()$ ; HttpSession session = req.getSession(); session.setAttribute("ski.reports", reports); session .getServletContext() .getRequestDispatcher("iBank/SkiReport.jsp") .forward(req, resp);